## CIDataSolutions.com

뽕

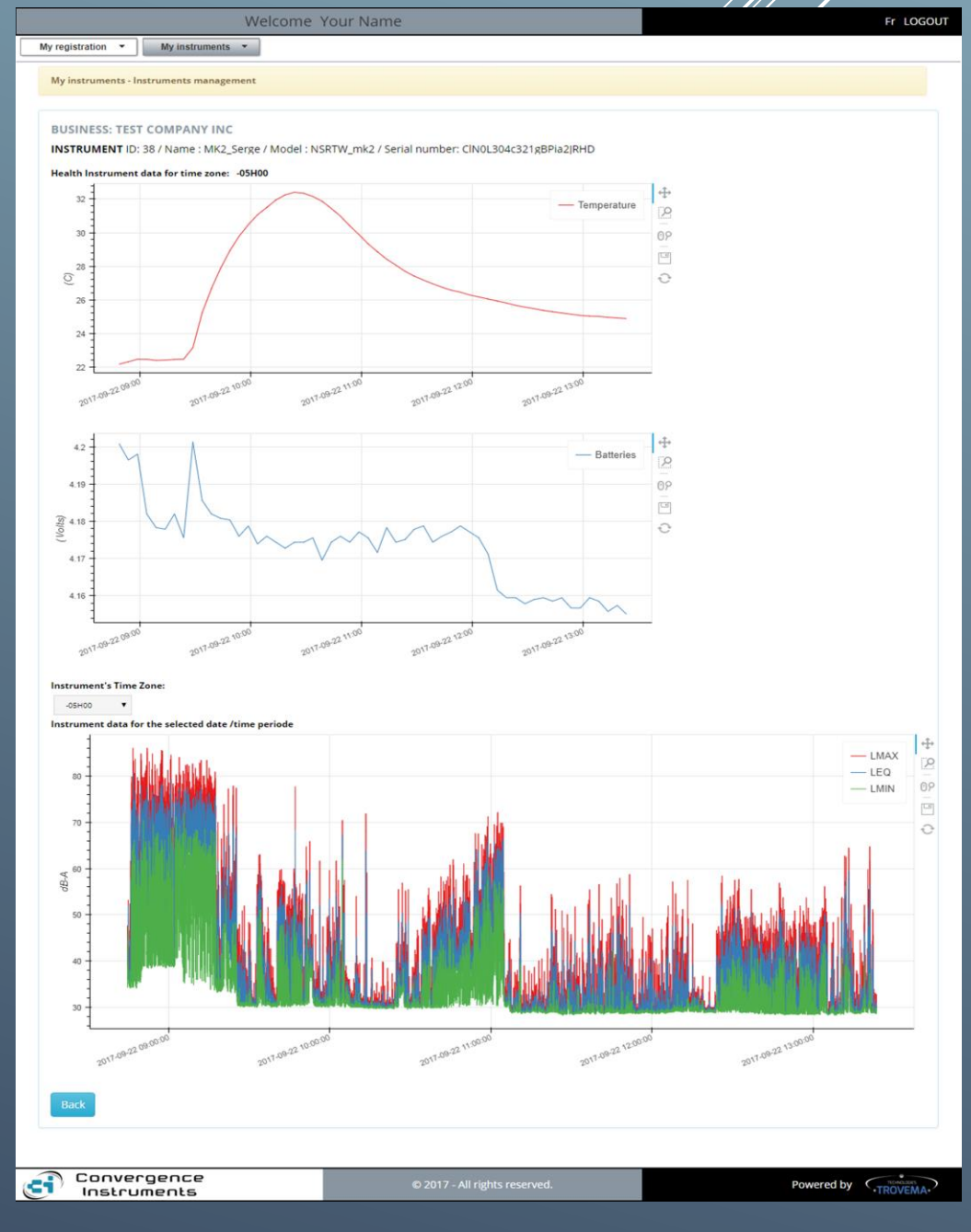

*CIDataSolutions™ Web Application for Convergence Instruments WiFi™ instruments*

## **About CIDataSolutions™ Web Application**

Welcome to the Cloud!

The CIDataSolutions™ Web Application works in close collaboration with Convergence Instruments "Instruments Manager", Convergence Instruments "Instruments Listener" and Convergence Instruments website to ease the installation and configuration procedures of Convergence Instruments *WiFi™* instruments as well as the management and purchasing of related subscriptions. Customer benefits the easiness of instruments configuration, and the rapid viewing of instruments related recorded data.

A registered user can have access to his Convergence Instruments WiFi™ instrument's recorded data the easy way, using a personal computer or a mobile device, whenever he wants and where ever he is, as long as he has a good connection to the Internet. This Web solution is part of the **IoT** (Internet of Things) world.

Once your first instrument installation and configuration is completed, you will be able to do all of the following actions with your CIDataSolutions™ Web Access:

- 1. Manage your CIDataSolutions™ Business Account, meaning:
	- 1. Manage your business information.
	- 2. Manage your subscriptions and the instruments activation/deactivation for those instruments you own or have access rights for.
	- 3. Manage as many users as you want for your Business Account with CIDataSolutions™. Give those users privileges and access rights
	- 4. Assign specific instruments to each one of your team members.
- 2. Manage your instruments and their related data recording (wlg) files.
- 3. View your instruments recorded data in a graphical way:
	- Instrument's temperature over time.
	- Instrument's battery voltage over time.
- Instruments sound levels or vibration levels recorded data for a specific period of time of your choice.
- Pan and zoom tools are available to focus on particular time zone of interest to you.
- Capture your resulting graphics in jpeg format and join them inside your reports.
- 4. Receive Alarm e-mails from your instrument when "Sound Level" or "G Level" has reached its threshold point, or when instrument's battery has fell below its critical voltage.

## **Who we are**

We are a team of talented Professional Engineers and Software Programmers dedicated to developing high performance Internet of Things (IoT) solutions for the processing of Sound, Heat, Motion and Vibration data signals based on Convergence Instruments *WiFi™* instruments.

All CIDataSolutions™ Web Applications are a joint property of Convergence Instruments and Trovema Technologies.

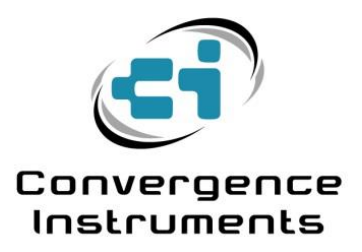

Powered by

## **Contact us**

4160 Monseigneur-Moisan Street Sherbrooke, Quebec J1L 2C1 Canada Phone : 819-575-1990 E-mail : support@cidatasolutions.com Web :<https://www.cidatasolutions.com/>